### **ETC5510: Introduction to Data Analysis Week 7, part A**

### **Linear Models**

Lecturer: *Nicholas Tierney & Stuart Lee* Department of Econometrics and Business Statistics nicholas.tierney@monash.edu May 2020

Sciences

Pharmaceutical ociety of Australia Cossar Hall

### **Midsemester test**

- Thanks for completing on time!
- Note that final grade reported by Moodle is not your final grade!
- Will put together the final grades over the next week!

### **Assignment 2 notes**

- Will be posted on the website on Monday.
- Some questions might seem a bit strange this is normal!
- Sometimes you can't answer the exact question with the data you have.
- Steer away from the idea of "correct code" and reframe this as "code that works". There is no one single answer - remember the Tower of Babel example from the start of class, there are many ways to do the same thing in R.

### **Assignment 2 notes**

- Our marking advice: Describe how you think the solution you have provided helps answer the question.
	- Show us a plot
	- Explain what you see in the plot what do you think we can learn from the information we have?
	- Describe what other information you might like to have

### **R eca p**

- style
- **•** functions
- map

### **Today: The language of models**

### **Modelling**

- Use models to explain the relationship between variables and to  $\bullet$ make predictions
- For now we focus on **linear** models (but remember there are other types of models too!) ]

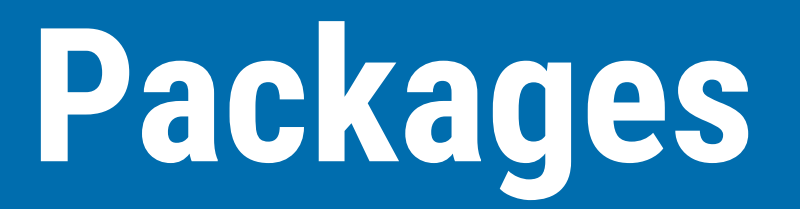

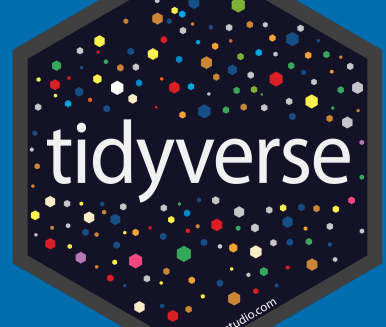

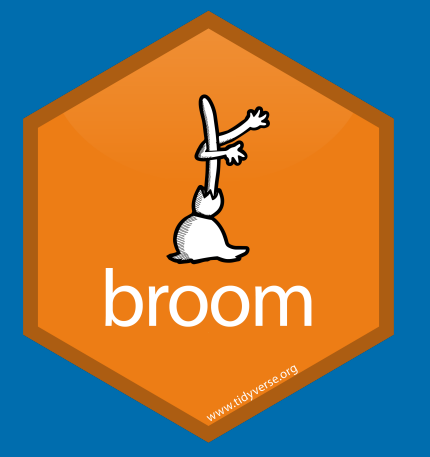

- You're familiar with the tidyverse:  $\bullet$
- The broom package takes the messy  $\bullet$ output of built-in functions in R, such as lm, and turns them into tidy data frames.

## **Data: Paris Paintings**

### **Paris Paintings**

pp <- read\_csv(here::here("slides/data/paris-paintings.csv"),  $na = c("n/a", "", "NA")$ 

#### pp

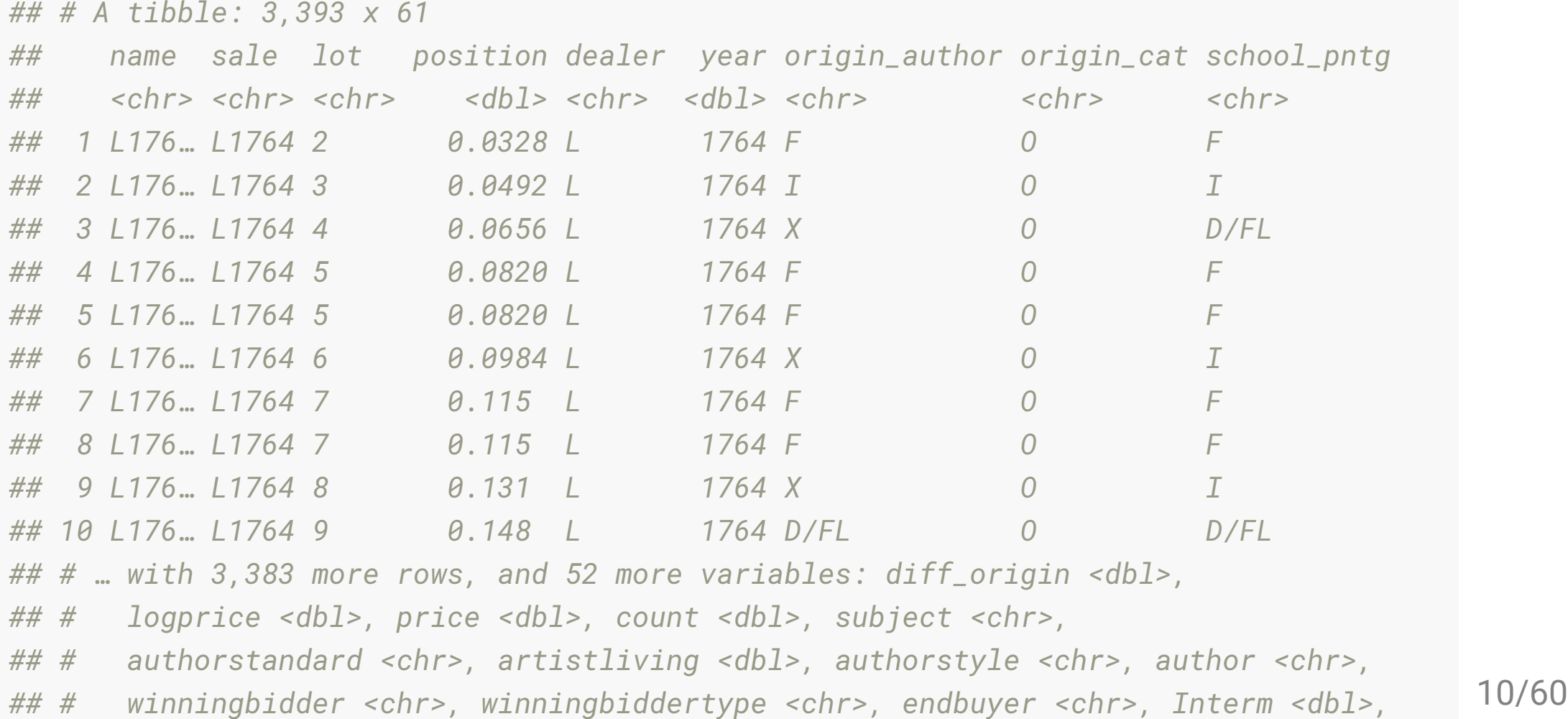

### **Meet the data curators**

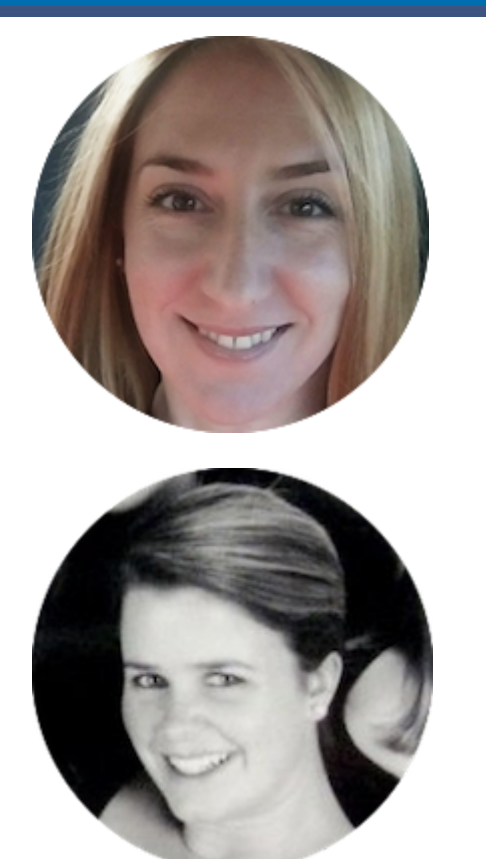

Sandra van Ginhoven

Hilary Coe Cronheim

PhD students in the Duke Art, Law, and Markets Initiative in 2013

- Source: Printed catalogues of 28 auction sales in Paris, 1764- 1780
- 3,393 paintings, their prices, and descriptive details from sales catalogues over 60 variables

### **Auctions today**

Old Master & British Paintings Evening Sale Soars over Estimate

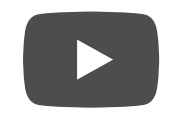

### **Auctions back in the day**

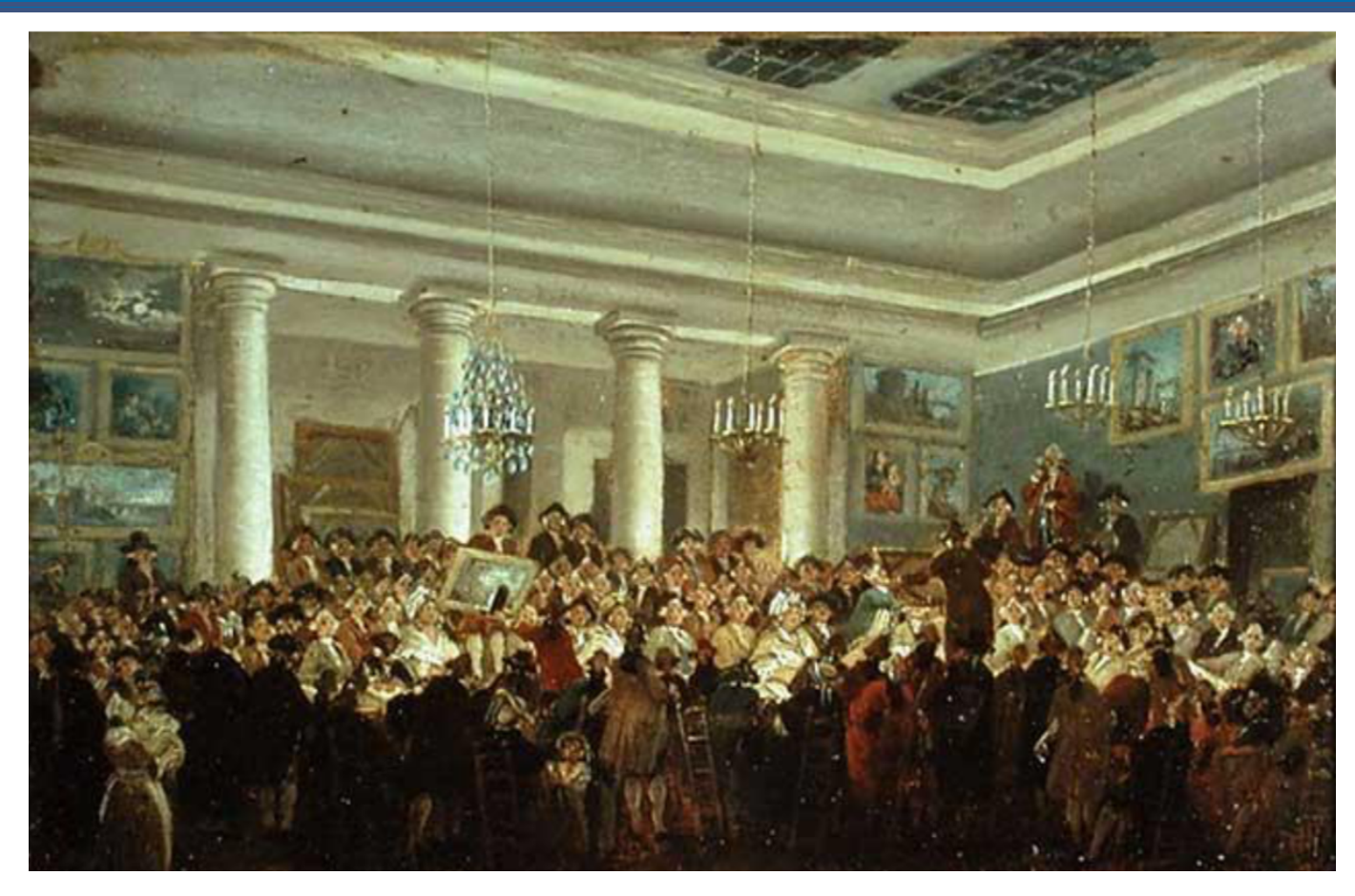

Pierre-Antoine de Machy, Public Sale at the Hôtel Bullion, Musée Carnavalet, Paris (18th century)

### **Paris auction market**

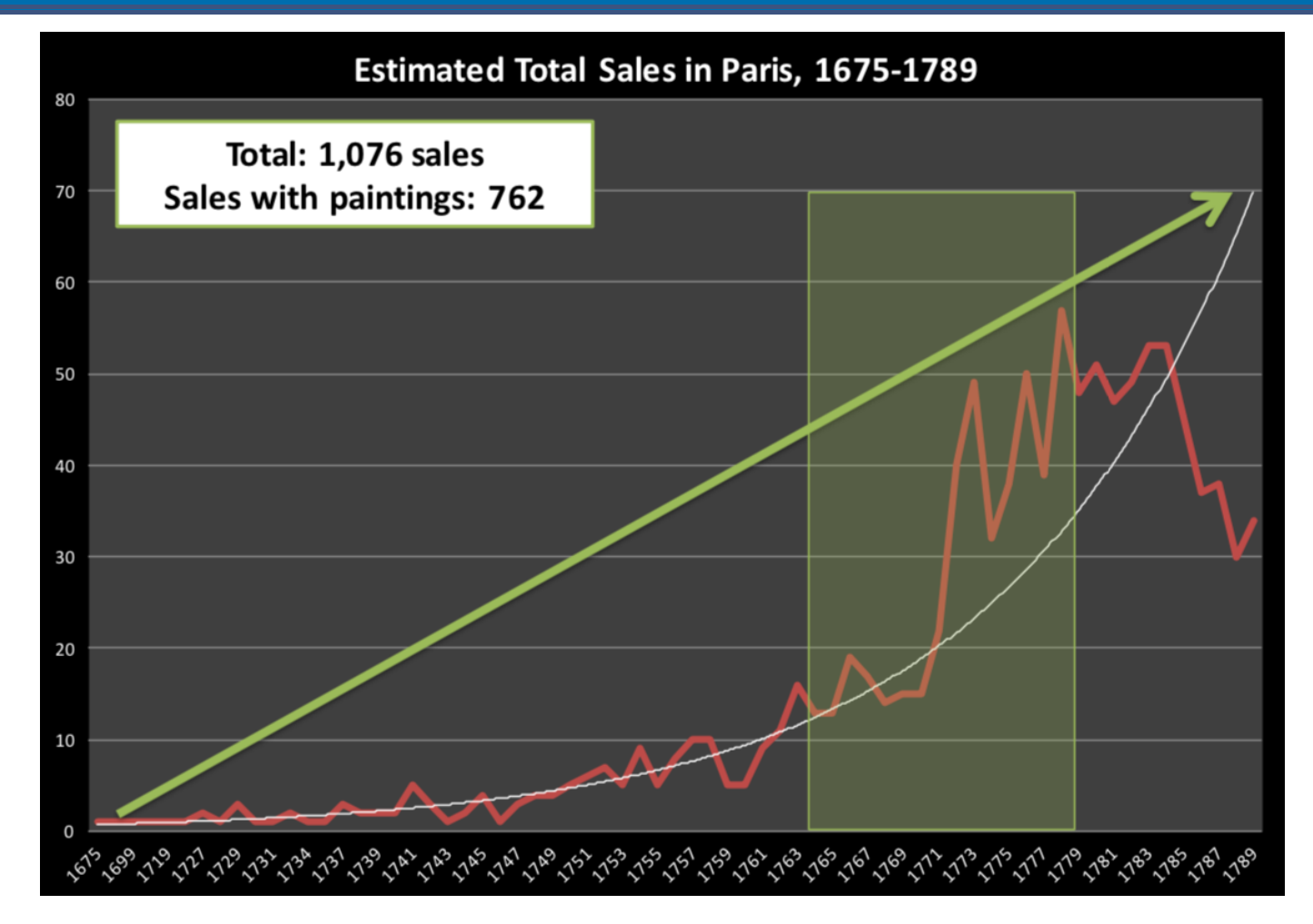

## **Modelling the relationship between variables**

### **Prices: Describe the distribution of prices of paintings.**

 $ggplot(data = pp, aes(x = price)) +$ geom\_histogram(binwidth = 1000)

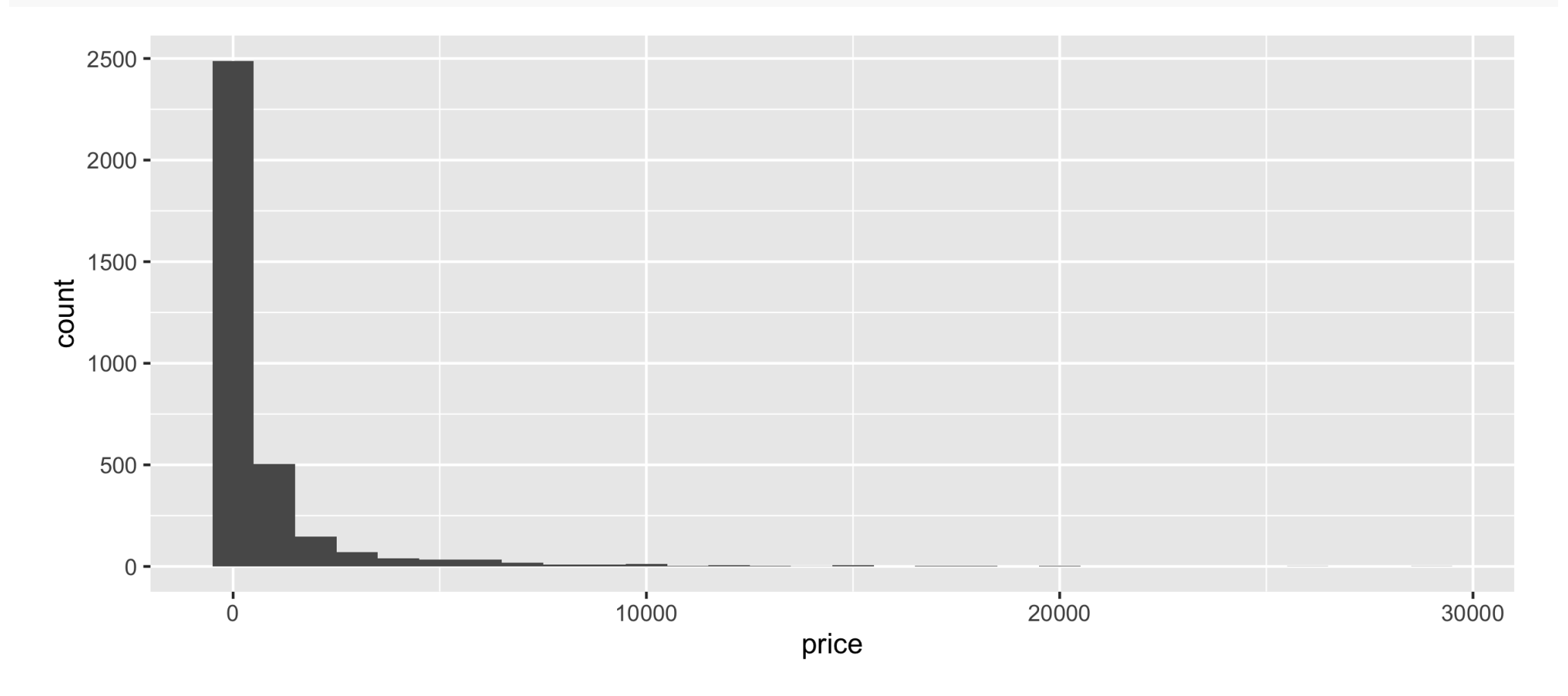

### **Models as functions**

- We can represent relationships between variables using **functions**
- A function is a mathematical concept: the relationship between an  $\bullet$ output and one or more inputs.
- Plug in the inputs and receive back the output  $\bullet$

### **Models as functions: Example**

The formula  $y = 3x + 7$  is a function with input x and output y, when  $x$  is 5, the output  $y$  is  $22$ 

 $y = 3 \times 5 + 7 = 22$ 

anon  $\leq -$  **function** $(x)$   $3*x + 7$  $anon(5)$ *## [1] 22*

### **Height as a function of width**

Describe the relationship between height and width of paintings.

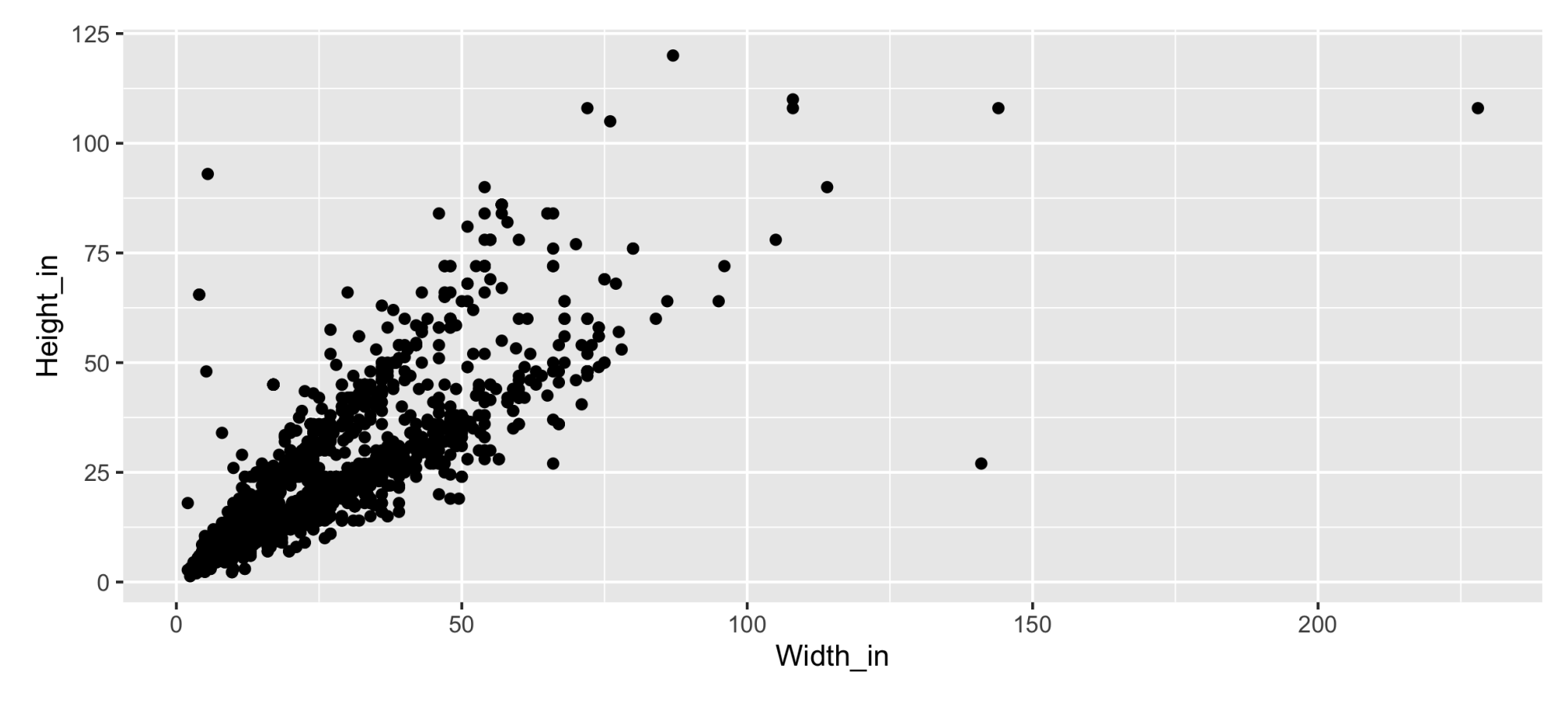

### **Visualizing the linear model**

 $ggplot(data = pp, aes(x = Width_in, y = Height_in)) +$  geom\_point() + geom\_smooth(method = "lm") *# lm for linear model*

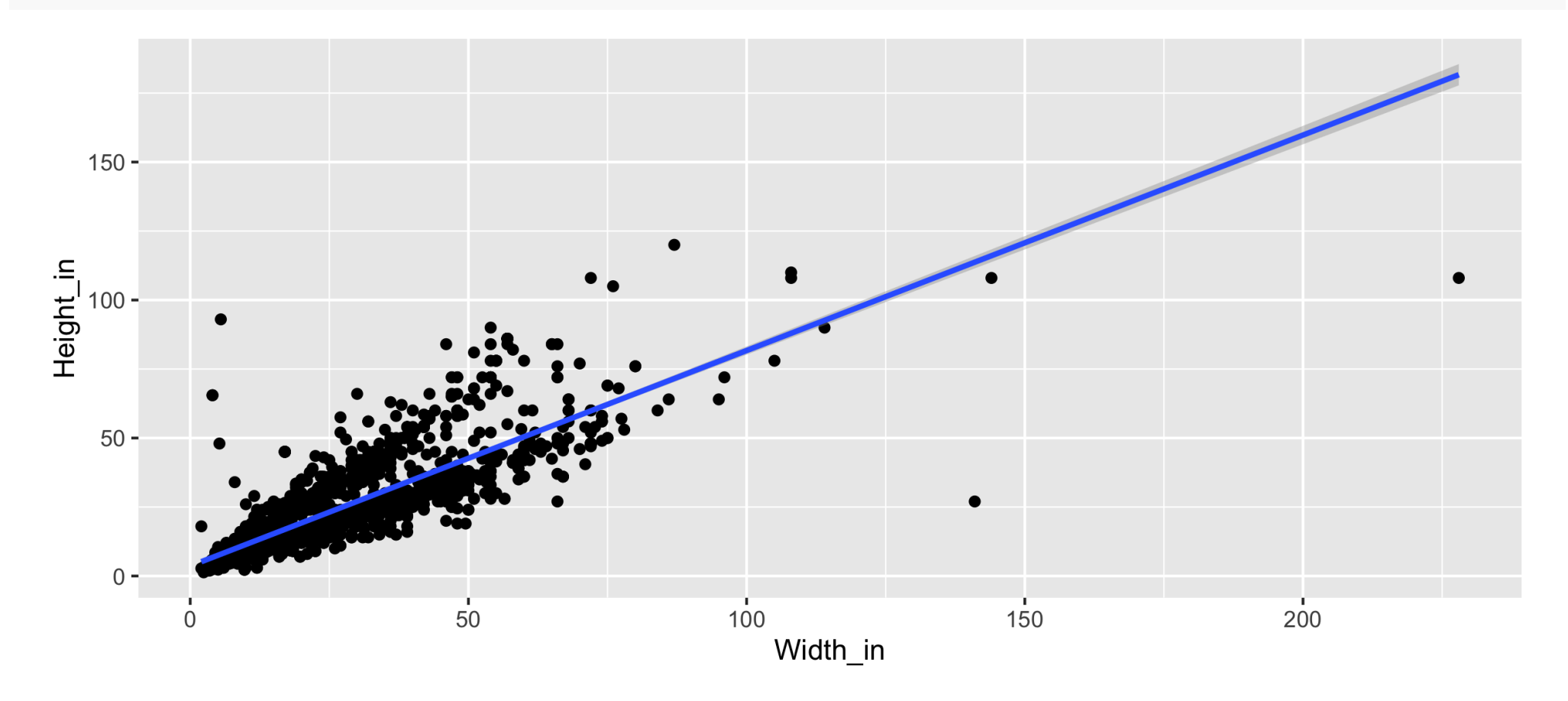

### **Visualizing the linear model**

#### (without the measure of uncertainty around the line)

```
ggplot(data = pp, aes(x = Width_in, y = Height_in)) + geom_point() +
   geom_smooth(method = "lm", se = FALSE) # lm for linear model
```
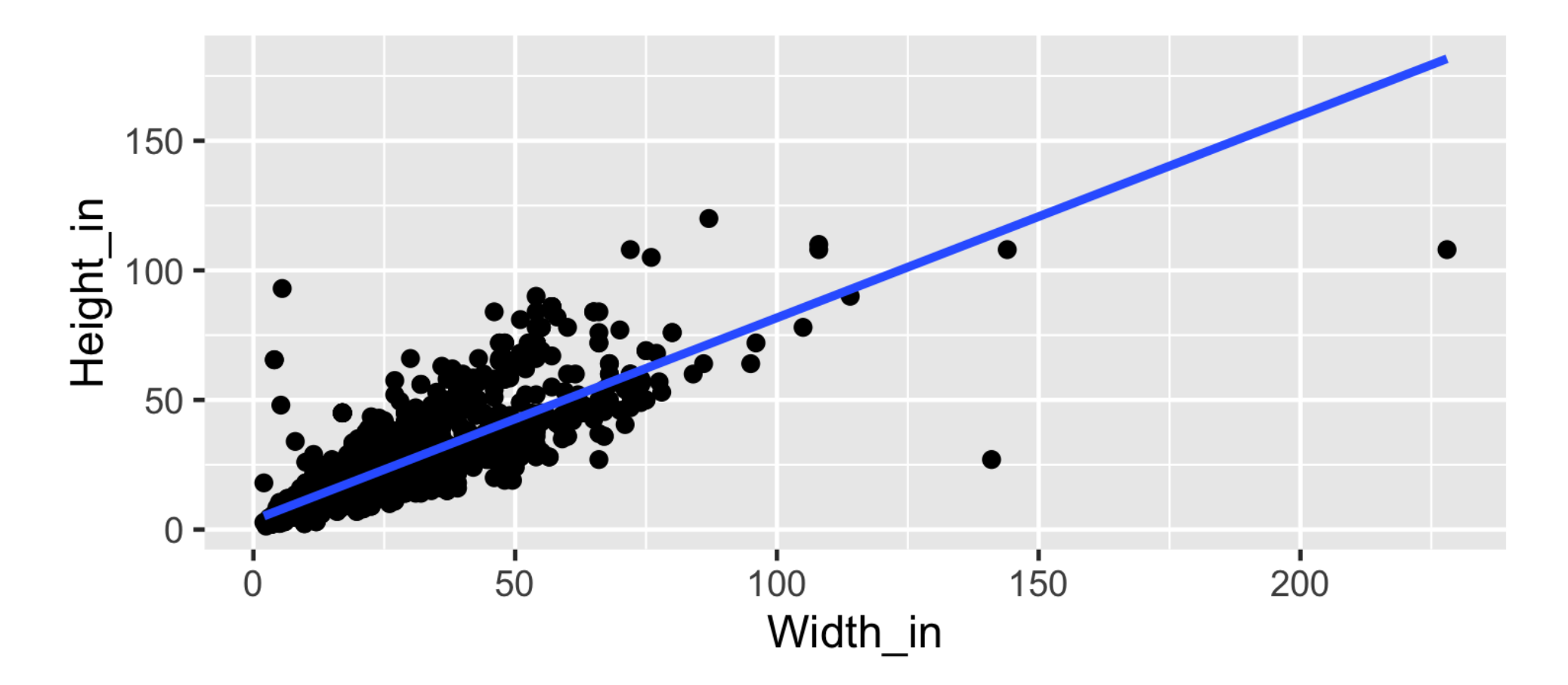

### **Visualizing the linear model (style the line)**

```
ggplot(data = pp, aes(x = Width_in, y = Height_in)) + geom_point() +
   geom_smooth(method = "lm", se = FALSE, 
              col = "pink", # color
              lty = 2, # line type
              lwd = 3) # line weight
```
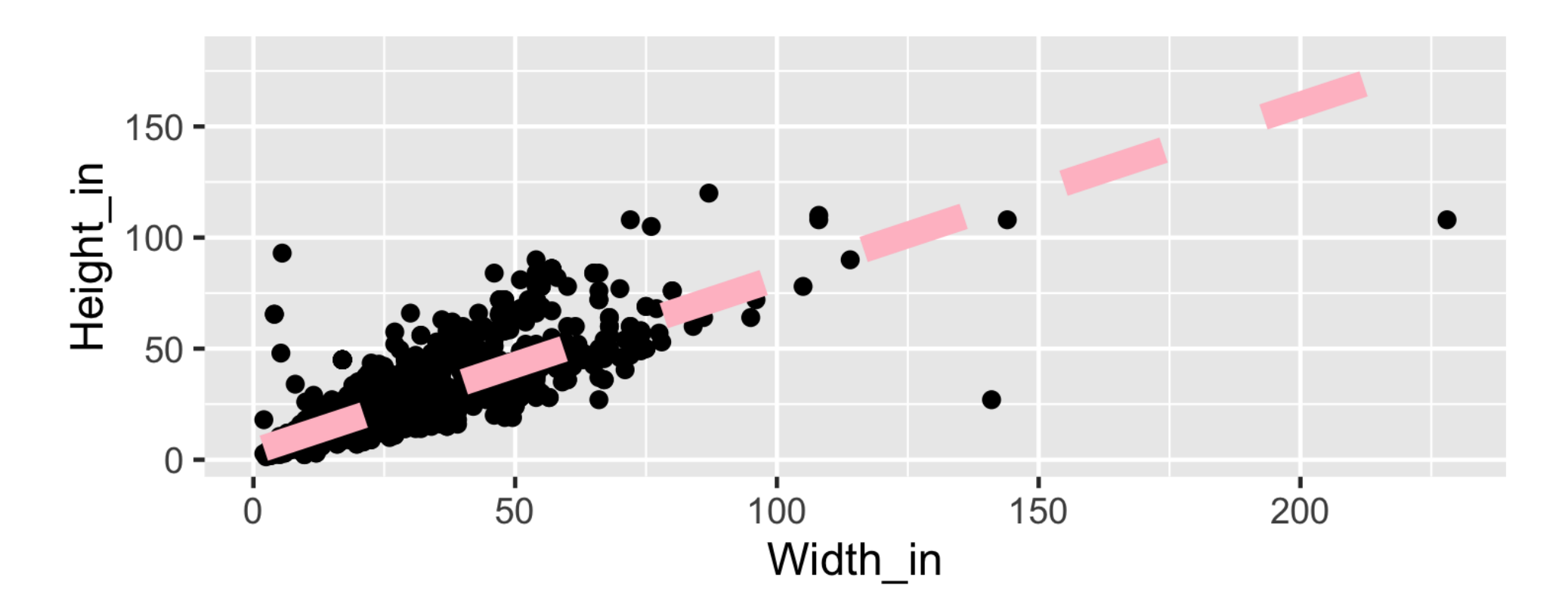

### **Vocabulary**

- **Response variable:** Variable whose behavior or variation you are trying to understand, on the y-axis (dependent variable)
- **Explanatory variables:** Other variables that you want to use to  $\bullet$ explain the variation in the response, on the x-axis (independent variables)

### **Vocabulary**

- **Predicted value:** Output of the function **model function**
	- The model function gives the typical value of the response variable *conditioning* on the explanatory variables
- **Residuals:** Show how far each case is from its model value
	- Residual = Observed value Predicted value
	- Tells how far above/below the model function each case is

### **Residuals**

- What does a negative residual mean?
- Which paintings on the plot have have negative residuals, those below or above the line?

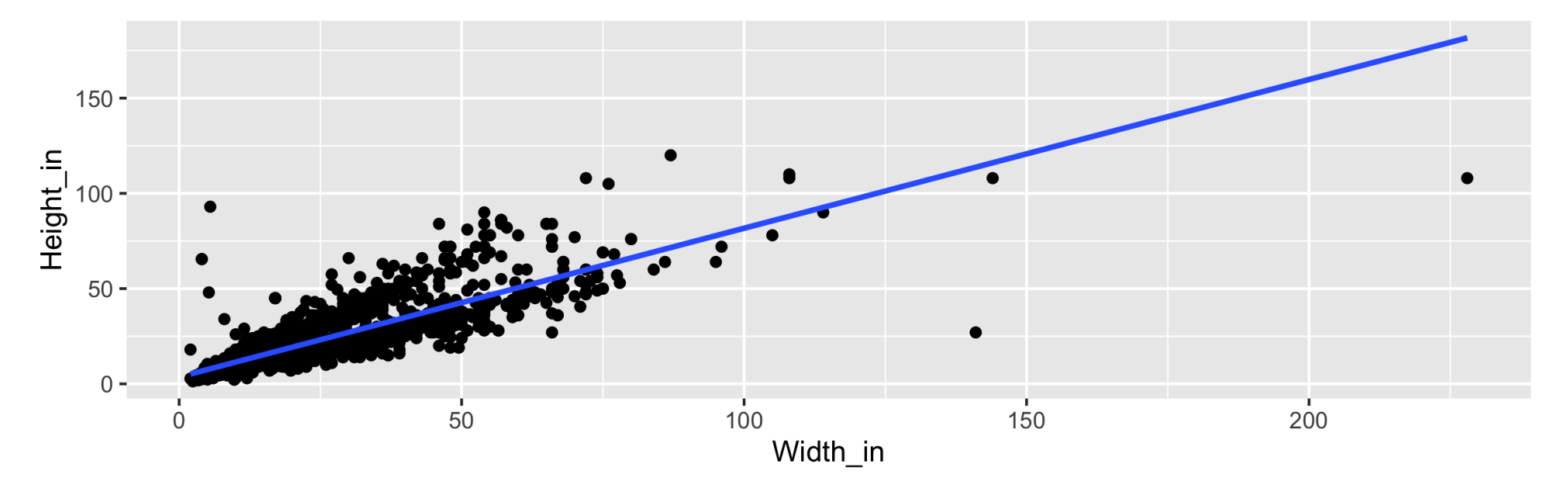

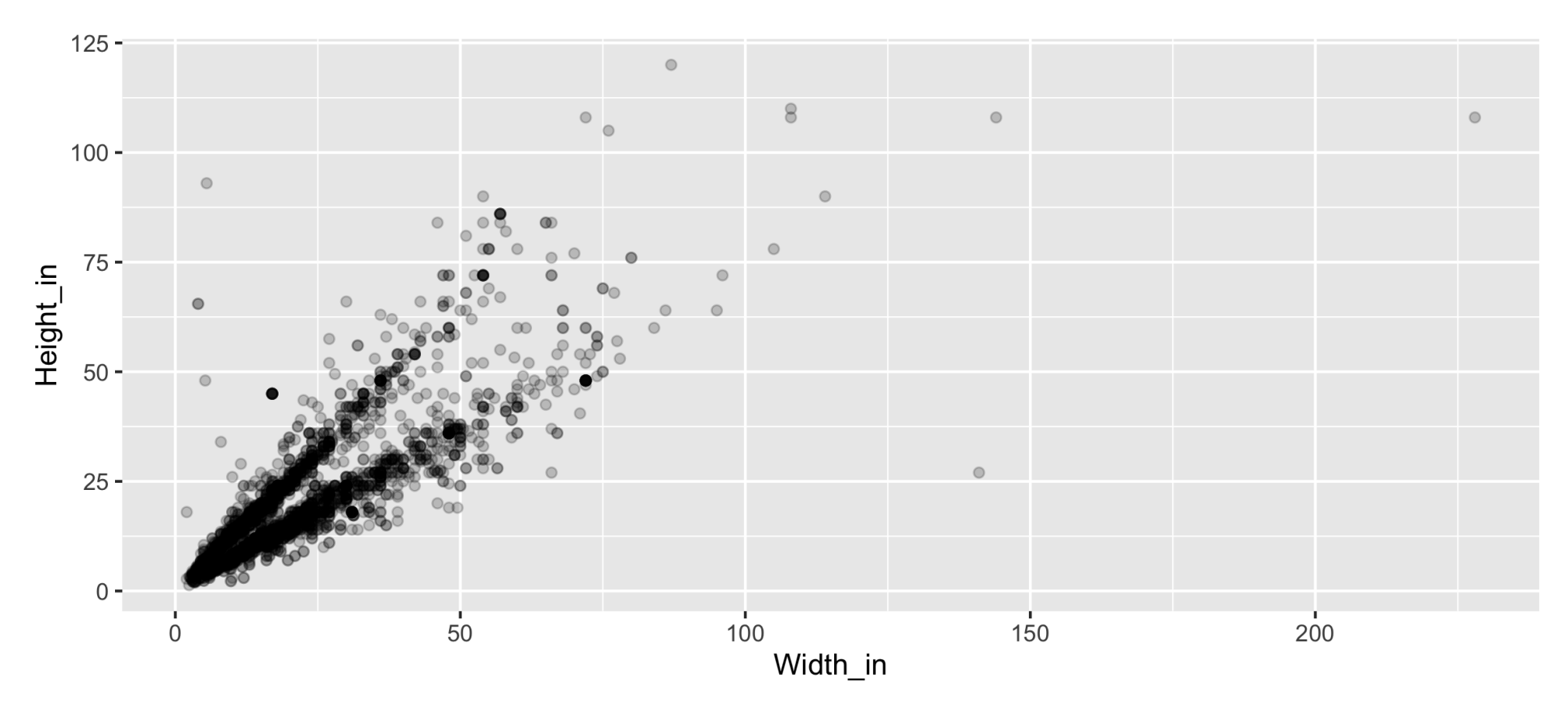

- What feature is apparent in this plot that was not (as) apparent in  $\bullet$ the previous plots?
- What might be the reason for this feature?  $\bullet$

### **Landscape vs portait paintings**

- Landscape painting is the depiction in art of landscapes – natural scenery such as mountains, valleys, trees, rivers, and forests, especially where the main subject is a wide view – with its elements arranged into a coherent composition.<sup>1</sup>
- Landscape paintings tend to be wider than longer.
- Portrait painting is a genre in painting, where the intent is to depict a human subject.<sup>2</sup>
- Portrait paintings tend to be longer than wider.

### **Multiple explanatory variables**

How, if at all, the relatonship between width and height of paintings vary by whether or not they have any landscape elements?

```
qqplot(data = pp, aes(x = Width_in, y = Height_in, color = factor(landsALL))) +
  geom\_point(alpha = 0.4) +geom_smooth(method = "lm", se = FALSE) +
   labs(color = "landscape")
```
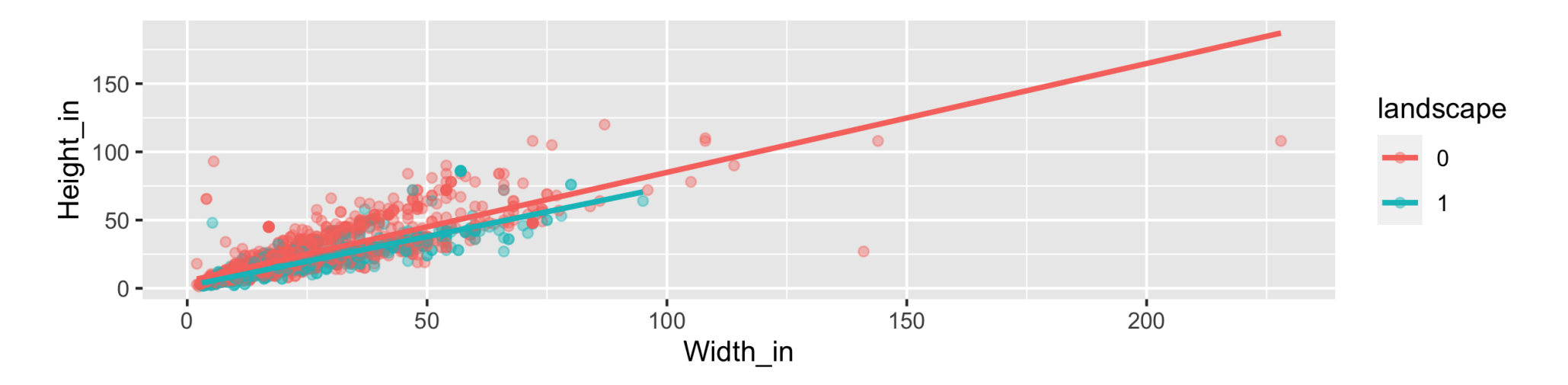

### **Models - upsides and downsides**

- Models can sometimes reveal patterns that are not evident in a  $\bullet$ graph of the data. This is a great advantage of modelling over simple visual inspection of data.
- There is a real risk, however, that a model is imposing structure that is not really there on the scatter of data, just as people imagine animal shapes in the stars. A skeptical approach is always warranted.

### **Variation around the model...**

is just as important as the model, if not more!

*Statistics is the explanation of variation in the context of what remains unexplained.*

- Scatterplot suggests there might be other factors that account for large parts of painting-to-painting variability, or perhaps just that randomness plays a big role.
- Adding more explanatory variables to a model can sometimes usefully reduce the size of the scatter around the model. (We'll talk more about this later.)

### **How do we use models?**

- 1. Explanation: Characterize the relationship between  $y$  and  $x$  via *slopes* for numerical explanatory variables or *differences* for categorical explanatory variables. (also called **inference**, as you **make inference** on these relationships)
- 2. Prediction: Plug in  $x$ , get the predicted  $y$

## **Your Turn: go to Rstudio and begin the excercise 7a**

**library**(countdown) countdown(minutes = 6)

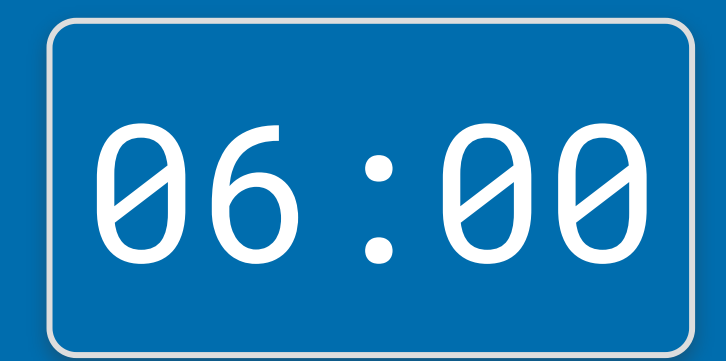

# **Characterizing relationships with models**

### **Height & width**

 $m_h$ t\_wt <- lm(Height\_in ~ Width\_in, data = pp) m\_ht\_wt *## ## Call: ## lm(formula = Height\_in ~ Width\_in, data = pp) ## ## Coefficients: ## (Intercept) Width\_in ## 3.6214 0.7808*

### **Model of height and width** ˆ

$$
\widehat{Height}_{in} = 3.62 + 0.78 \;Width_{in}
$$

- **Slope:** For each additional inch the painting is wider, the height is  $\bullet$ expected to be higher, on average, by 0.78 inches.
- **Intercept:** Paintings that are 0 inches wide are expected to be 3.62  $\bullet$ inches high, on average.

### **The linear model with a single predictor**

Interested in  $\beta_0$  (population parameter for the intercept) and the  $\beta_1$ (population parameter for the slope) in the following model: ̂

$$
\hat{y} = \beta_0 + \beta_1 x
$$

### **Least squares regression**

The regression line minimizes the sum of squared residuals. If  $e_i = y - \hat{y}$ , n

then, the regression line minimizes  $\sum_{i=1}^n e_i^2.$  $\sum_{i=1}^{n} e_i^2$ i

### **Visualizing residuals**

#### Height vs. width of paintings

Just the data

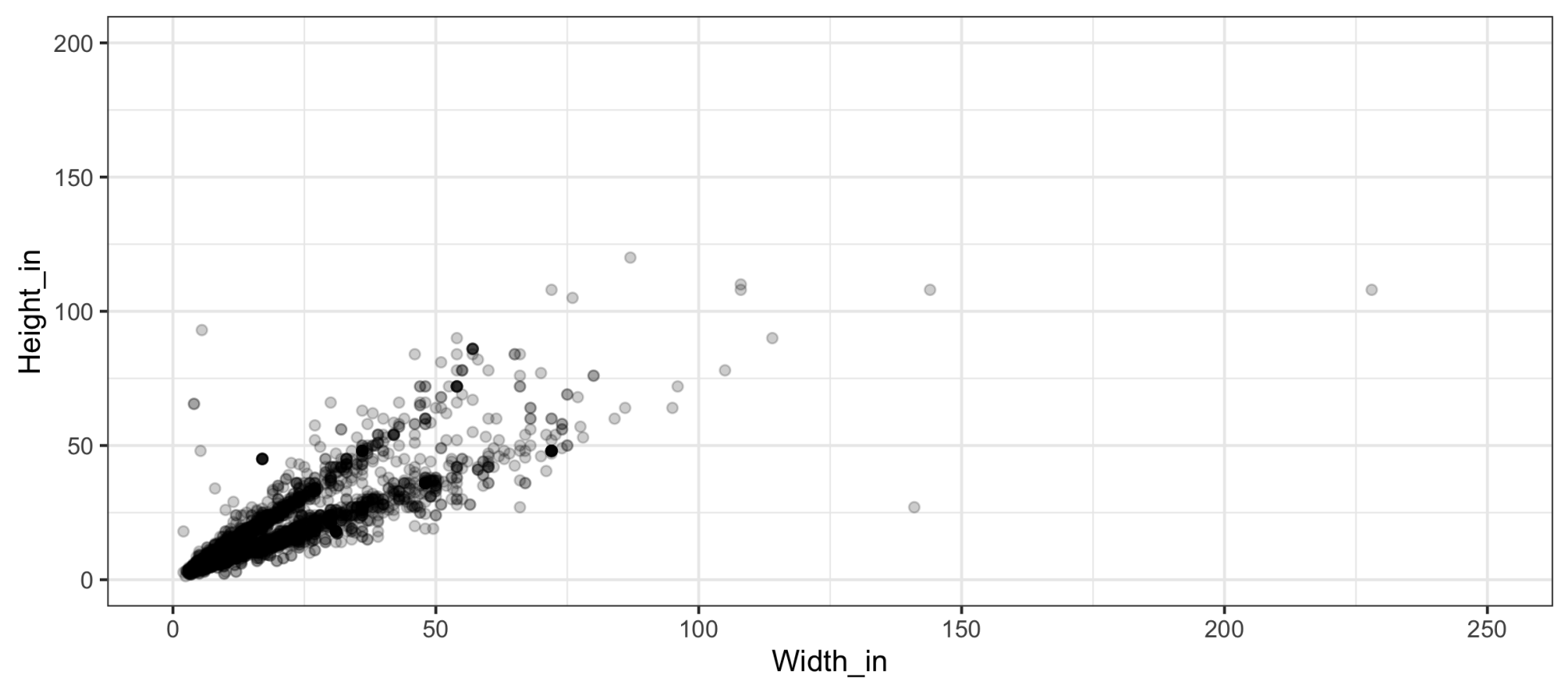

### **Visualizing residuals (cont.)**

Height vs. width of paintings

Data + least squares resgression line

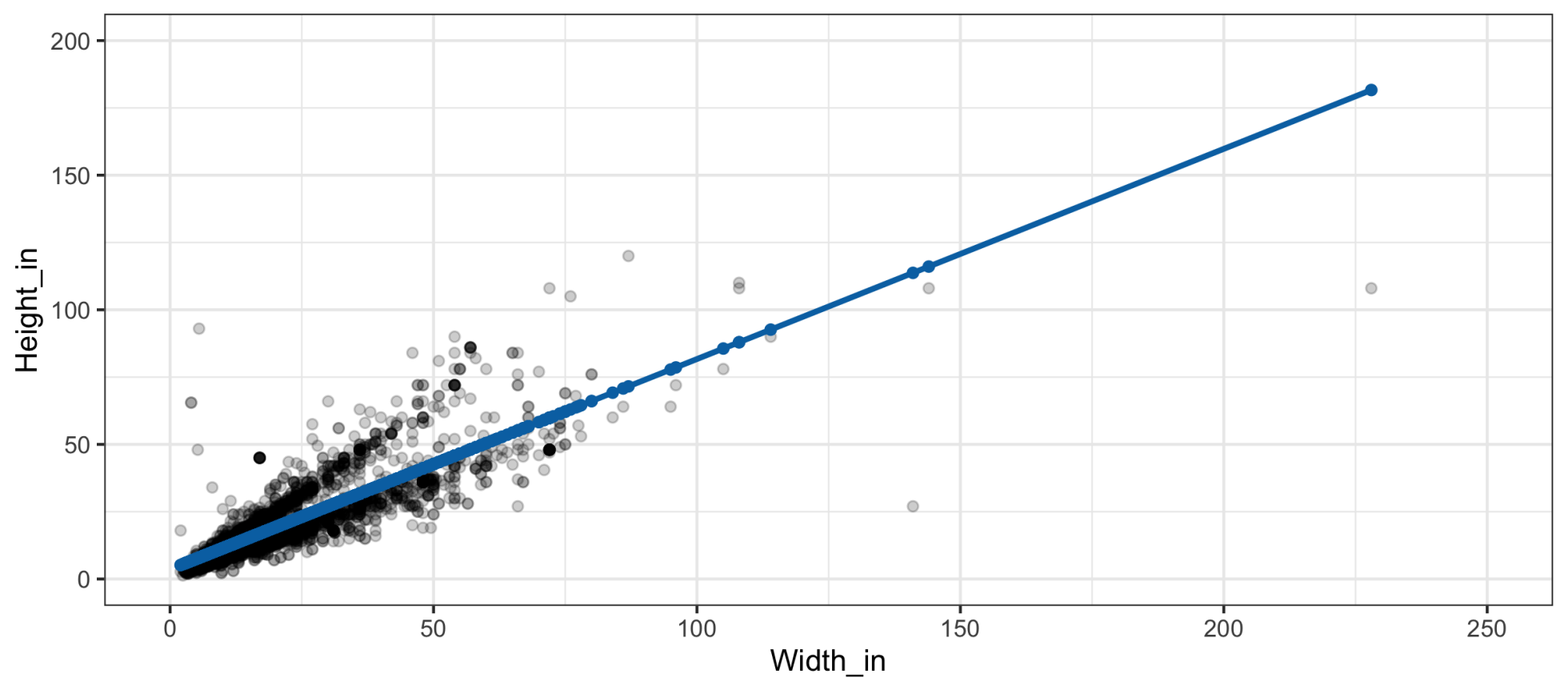

### **Visualizing residuals (cont.)**

#### Height vs. width of paintings

Data + least squares resgression line + residuals

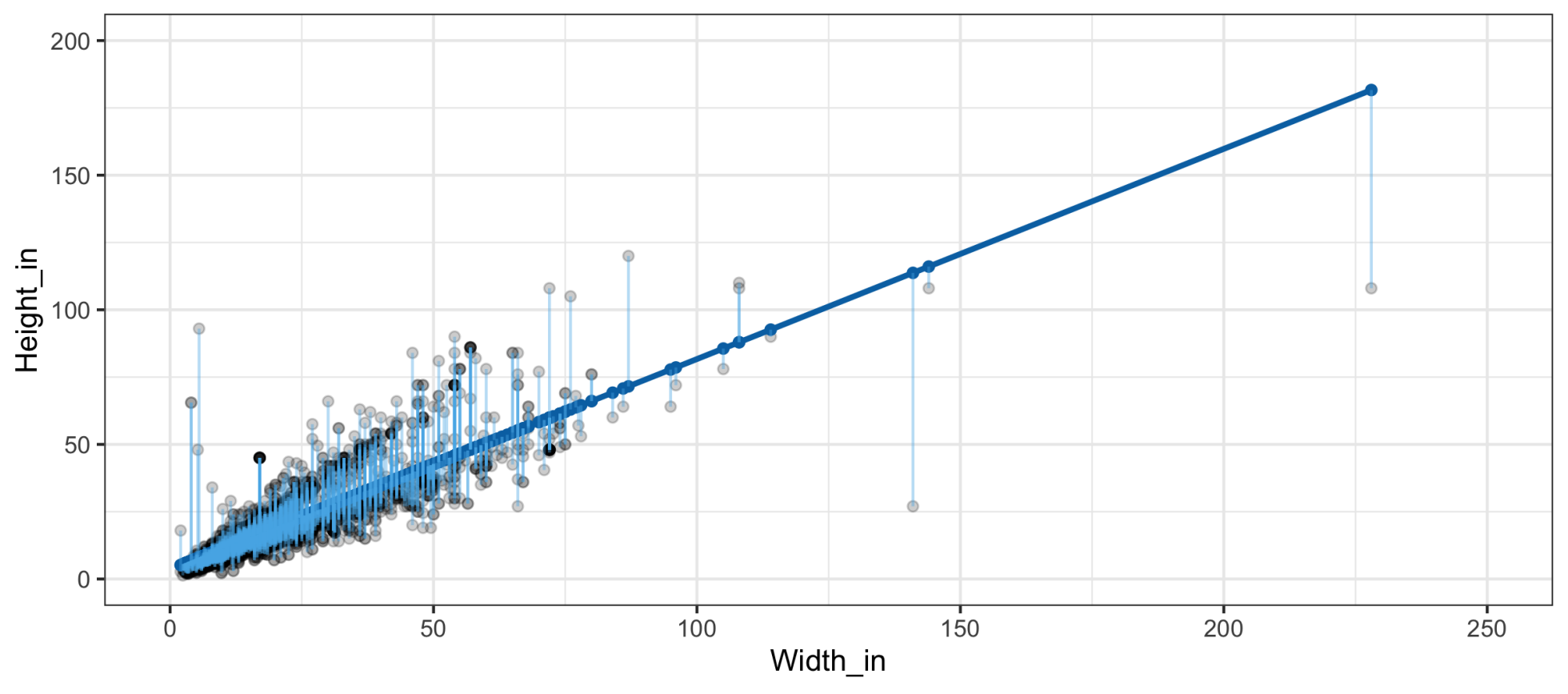

### **Properties of the least squares regression line**

The regression line goes through the center of mass point, the coordinates corresponding to average  $x$  and average  $y$ :  $(\bar{x},\bar{y})$ : ̂ $\frac{1}{1}$  of mas<br>d averag<br>−  $\beta_1 x$ 

$$
\hat{y} = \beta_0 + \beta_1 x \rightarrow \beta_0 = \hat{y} - \beta_1 x
$$

The slope has the same sign as the correlation coefficient:  $\bullet$ 

$$
\beta_1 = r \frac{s_y}{s_x}
$$

### **Assumptions of least squares regression line**

The sum of the residuals is zero:  $\bullet$ 

$$
\sum_{i=1}^n e_i = 0
$$

- The residuals have constant variance (homoskedastic errors)  $\bullet$
- The residuals and  $x$  values are uncorrelated.  $\bullet$

### **Height & landscape features**

 $m_tht_$  ands <-  $lm(Height_$  in  $\sim$  factor(landsALL), data = pp) m\_ht\_lands *## ## Call: ## lm(formula = Height\_in ~ factor(landsALL), data = pp) ## ## Coefficients: ## (Intercept) factor(landsALL)1 ## 22.680 -5.645*

$$
\widehat{Height}_{in} = 22.68 - 5.65 \; landsALL
$$

### **Height & landscape features (cont.)**

- **Slope:** Paintings with landscape features are expected, on average, to be 5.65 inches shorter than paintings that without landscape features.
	- Compares baseline level (landsALL =  $\theta$ ) to other level  $(landsALL = 1).$
- **Intercept:** Paintings that don't have landscape features are  $\bullet$ expected, on average, to be 22.68 inches tall.

### **Categorical predictor with 2 levels**

*## # A tibble: 8 x 3 ## name price landsALL ## <chr> <dbl> <dbl> ## 1 L1764-2 360 0 ## 2 L1764-3 6 0 ## 3 L1764-4 12 1 ## 4 L1764-5a 6 1 ## 5 L1764-5b 6 1 ## 6 L1764-6 9 0 ## 7 L1764-7a 12 0 ## 8 L1764-7b 12 0*

### **Relationship between height and school**

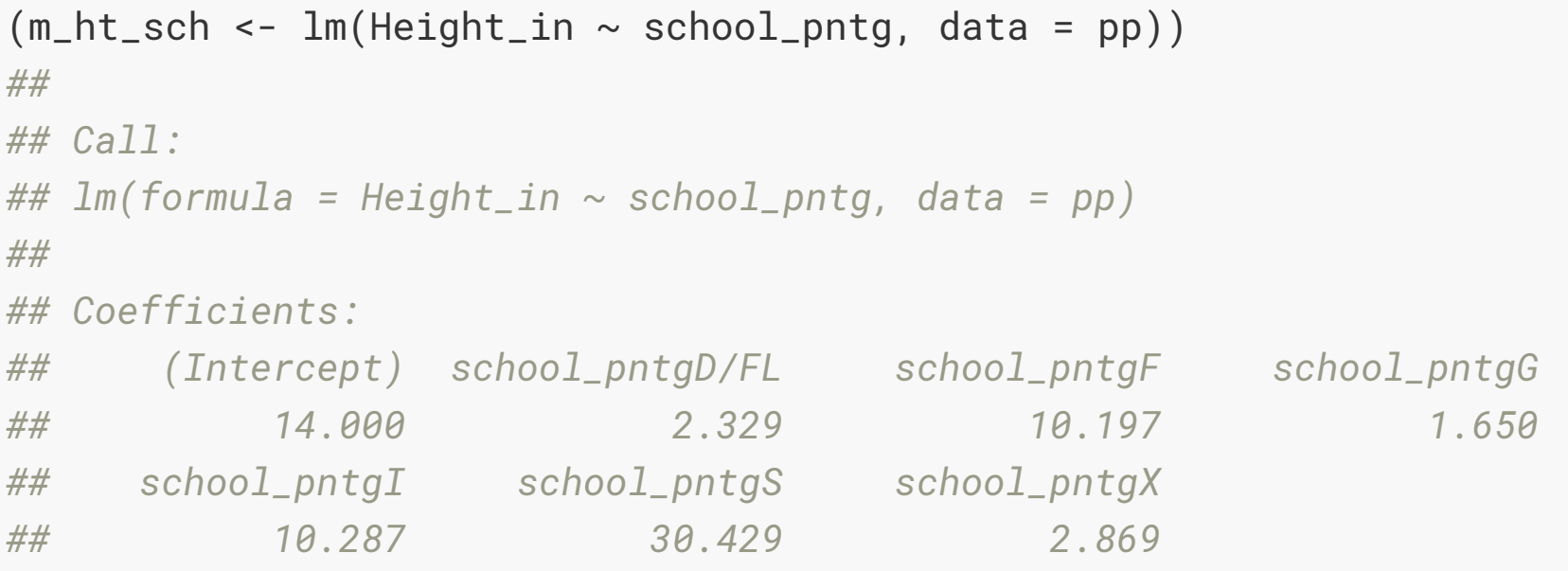

- When the categorical explanatory variable has many levels, they're encoded to **dummy variables**.
- Each coefficient describes the expected difference between heights in that particular school compared to the baseline level.

### **Categorical predictor with >2 levels**

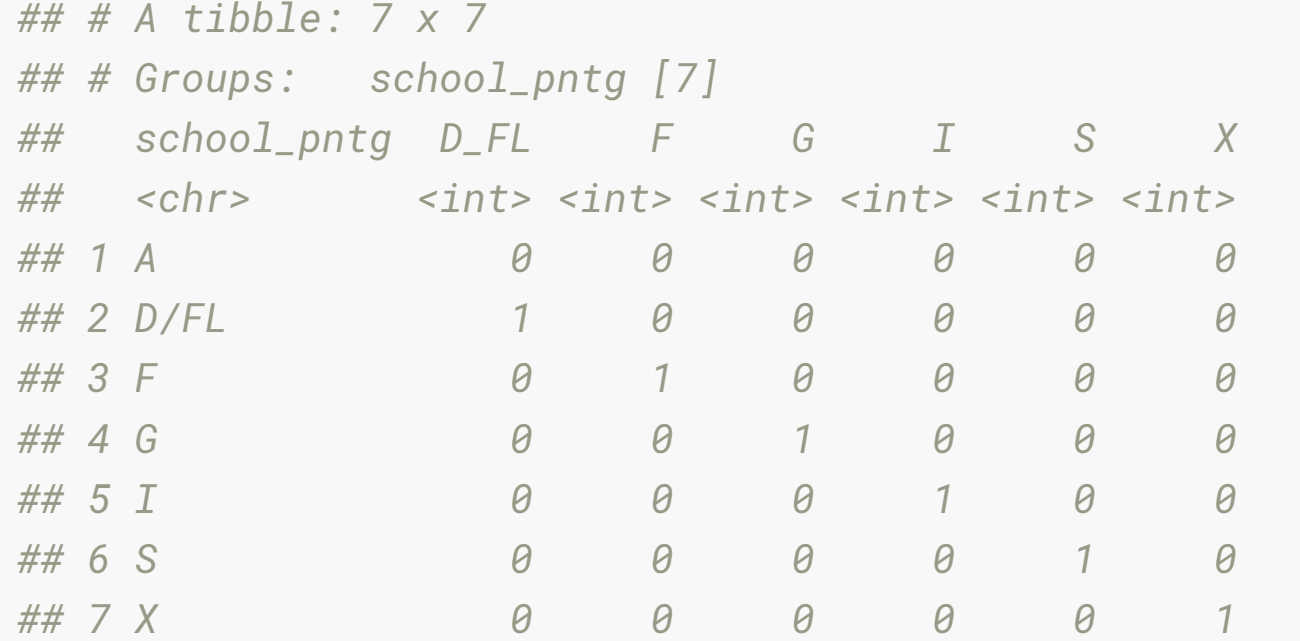

#### **The linear model with multiple predictors** ̂

Population model:

$$
\text{pode!:}
$$
\n
$$
\hat{y} = \beta_0 + \beta_1 x_1 + \beta_2 x_2 + \dots + \beta_k x_k
$$

Sample model that we use to estimate the population model:<br>  $\hat{y} = b_0 + b_1 \, x_1 + b_2 \, x_2 + \cdots + b_k \, x_k$ 

$$
\hat{y} = b_0 + b_1 x_1 + b_2 x_2 + \dots + b_k x_k
$$

### **Correlation does not imply causation!**

• Remember this when interpreting model coefficients

### **Prediction with models**

### **Predict height from width**

On average, how tall are paintings that are 60 inches wide? ˆ

$$
\widehat{Height}_{in} = 3.62 + 0.78 \;Width_{in}
$$

 $3.62 + 0.78 * 60$ *## [1] 50.42*

"On average, we expect paintings that are 60 inches wide to be 50.42 inches high."

**Warning:** We "expect" this to happen, but there will be some variability. (We'll learn about measuring the variability around the prediction later.)

### **Prediction vs. extrapolation**

On average, how tall are paintings that are 400 inches wide? ˆ

$$
\widehat{Height}_{in} = 3.62 + 0.78 \;Width_{in}
$$

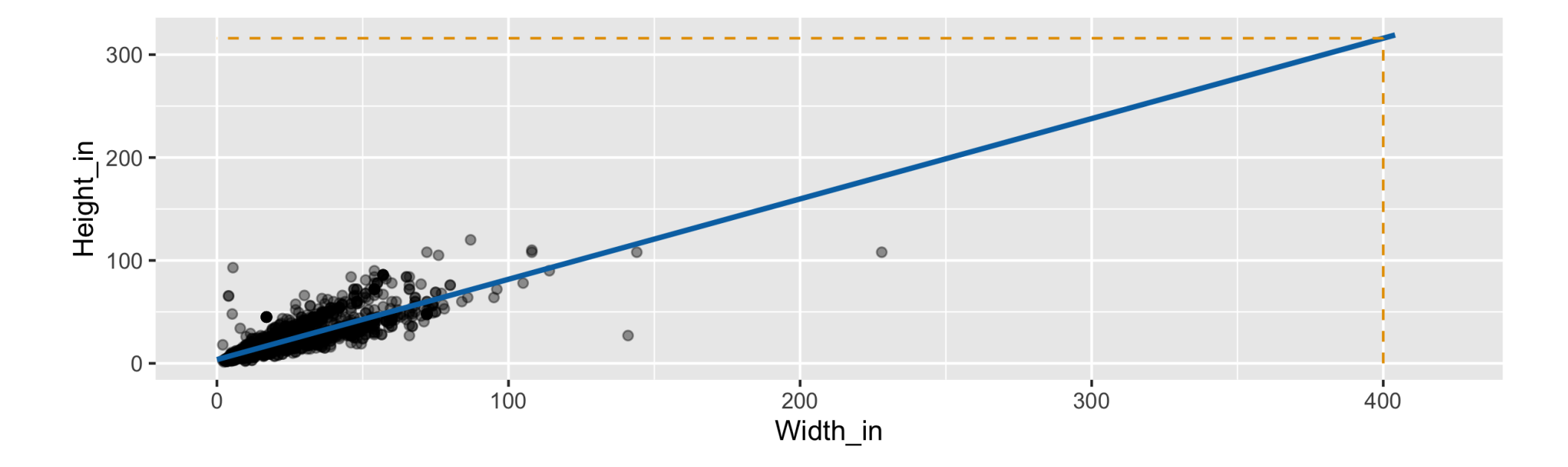

### **Watch out for extrapolation!**

*"When those blizzards hit the East Coast this winter, it proved to my satisfaction that global warming was a fraud. That snow was freezing cold. But in an alarming trend, temperatures this spring have risen. Consider this: On February 6th it was 10 degrees. Today it hit almost 80. At this rate, by August it will be 220 degrees. So clearly folks the climate debate rages on."<sup>1</sup> Stephen Colbert, April 6th, 2010 ]*

(OpenIntro Statistics. "Extrapolation is treacherous." OpenIntro Statistics.)

# **Measuring model t**

### **Measuring the strength of the fit**

- $R^2$  is a common measurement of strength of linear model fit.
- $R^2$  tells us % variability in response explained by model.
- Remaining variation is explained by variables not in the model.
- $R^2$  is sometimes called the coefficient of determination.

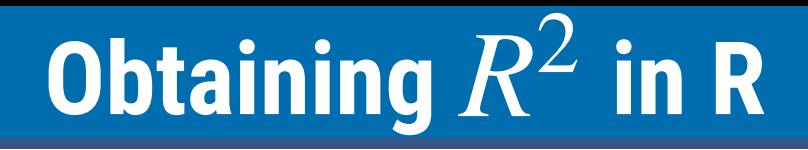

#### • Height vs. width

```
broom::glance(m_ht_wt)
```

```
## # A tibble: 1 x 11
## r.squared adj.r.squared sigma statistic p.value df logLik AIC BIC
## <dbl> <dbl> <dbl> <dbl> <dbl> <int> <dbl> <dbl> <dbl>
## 1 0.683 0.683 8.30 6749. 0 2 -11083. 22173. 22191.
## # … with 2 more variables: deviance <dbl>, df.residual <int>
broom::glance(m_ht_wt)$r.squared # extract R-squared
## [1] 0.6829468
```
Roughly 68% of the variability in heights of paintings can be explained by their widths.

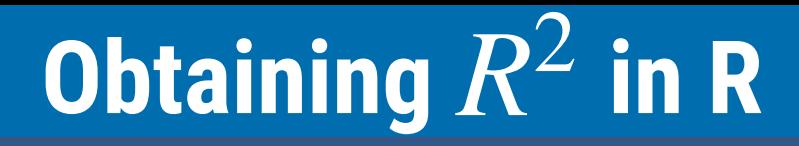

• Height vs. lanscape features

glance(m\_ht\_lands)\$r.squared *## [1] 0.03456724*

## **Your Turn: Go to Rstudio and complete the lab exercise**

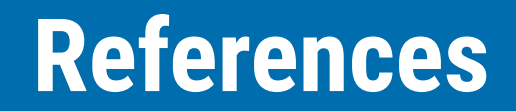

· [data science in a box](https://datasciencebox.org/)

background-image: url(images/bg1.jpg) background-size: cover class: hide-slide-number split-70 count: false

### **That's it!**

[This work is licensed under a Creative Commons Attribution-](http://creativecommons.org/licenses/by-nc-sa/4.0/)Commercial-ShareAlike 4.0 International License.

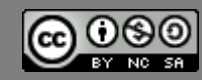

Lecturer: Nicholas Tierney & Stuart Lee **Ametrics and Business Statistics** nicholas.tierney was edu